## Datenblatt

## Popcorn Schachtel mit Steckboden 8,5 x 8,5 x 12,5 cm, 4/0-farbig

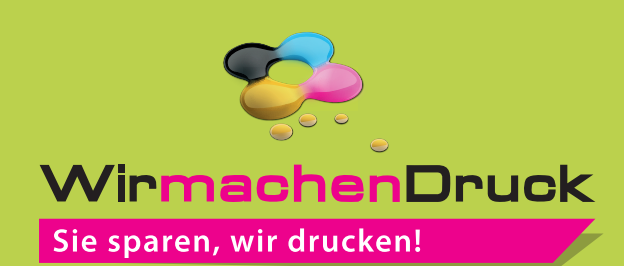

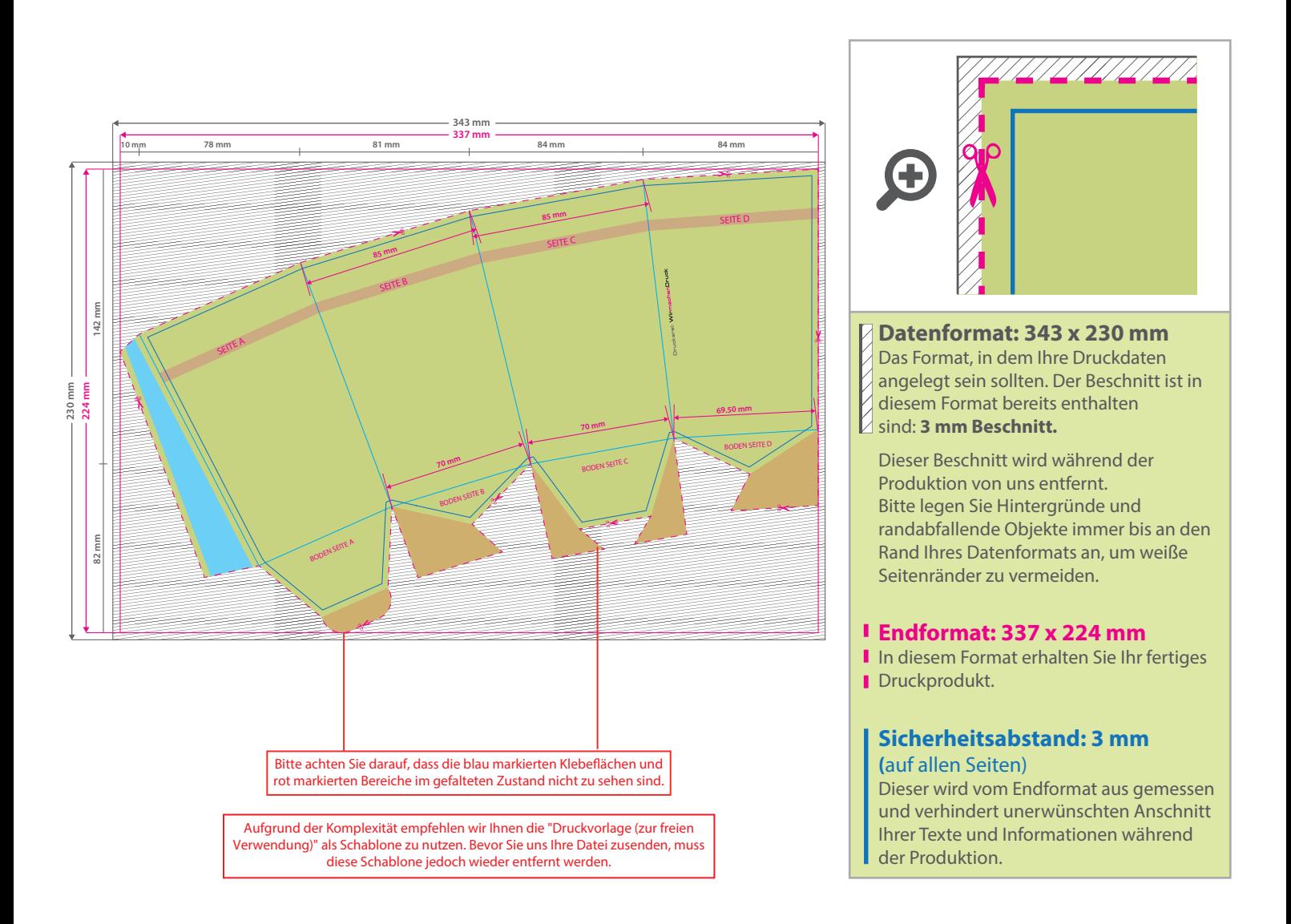

## 5 Tipps zur fehlerfreien Gestaltung Ihrer Druckdaten

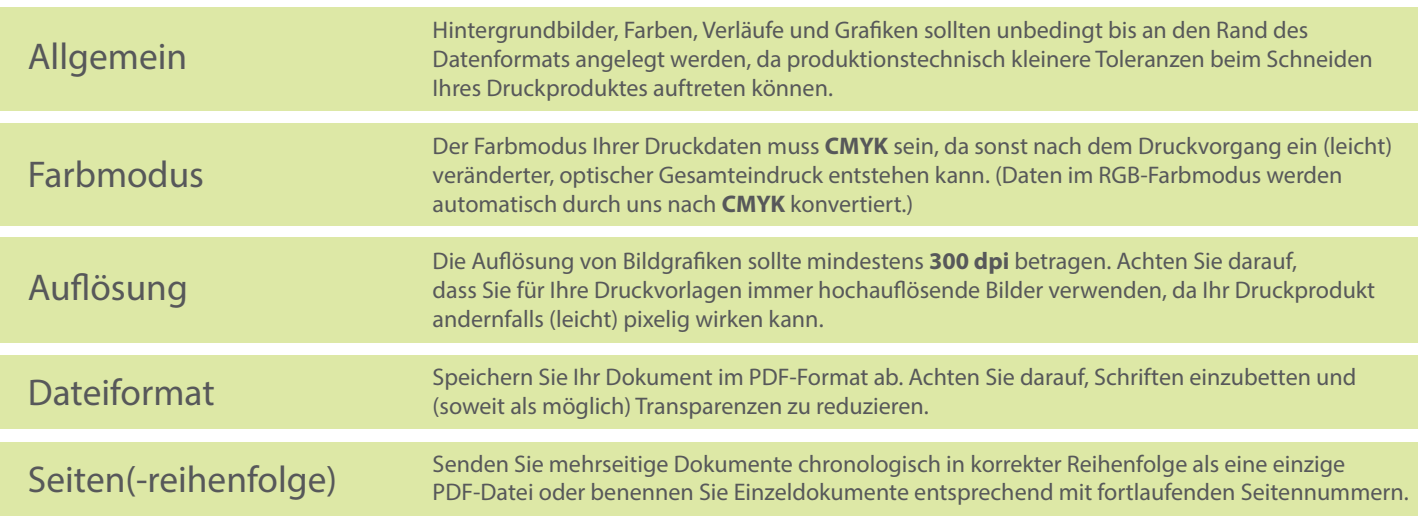